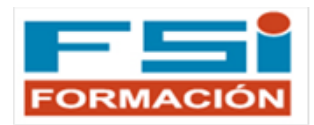

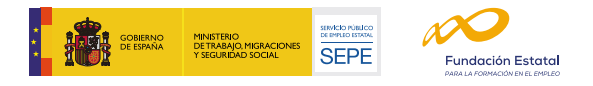

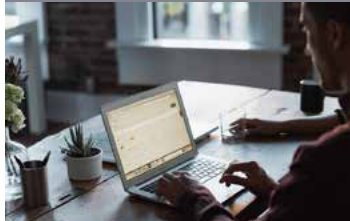

## | CURSO GRATUITO | **Crea tu tienda online con prestashop**

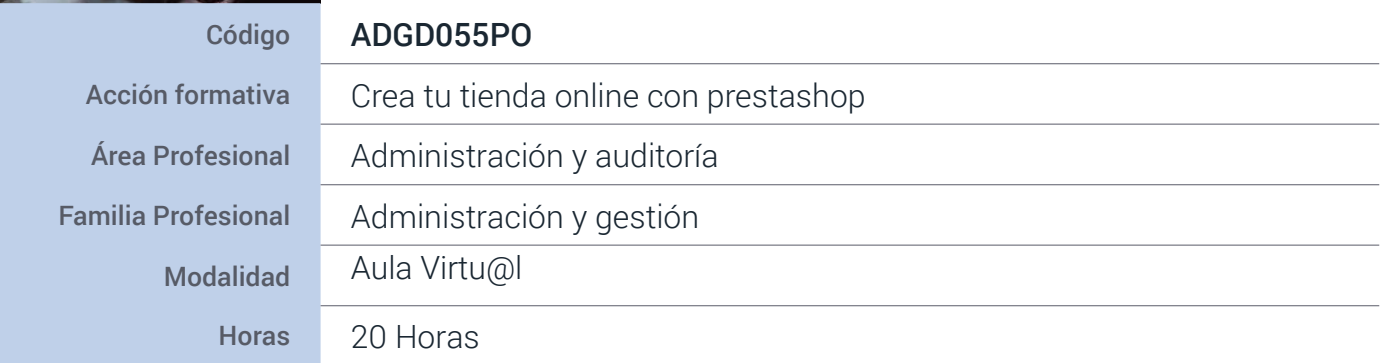

**Objetivos** 

Adquirir habilidades para abrir y gestionar una tienda en internet con el programa de código libre "prestashop", así como de colocar sus categorías, productos, precios, imágenes, y establecer los transportistas y formas de envío y establecer los modos y pasarelas de pago.

### Información

Curso subvencionado para trabajadores ocupados del sector Comercio y Marketing, que mejorará tu cualificación y competitividad. Para acceder a este curso no se requiere ningún nivel de formación previo.

#### Contenidos

#### 1. PRESTASHOP Y EL COMERCIO ELECTRÓNICO

1.1. Introducción a Prestashop y el concepto de comercio eléctronico.

1.2. La tienda prestashop, primeros pasos (cómo la ve el cliente y cómo es su programa de gestión).

- 2. TU TIENDA POR DENTRO (BACK OFFICE)
- 2.1. Gestión de los productos y categorías.
- 2.2. Transporte, transportistas, formas de envío y
- distribución por zonas.
- 2.3. Los clientes y los pedidos.
- 2.4. Medios de Pago. Empleados y estadísticas.

# **3. TU TIENDA POR FUERA (FRONT OFFICE)**<br>3.1. Los módulos, Gestión, configuración, activación.

3.2. Posición módulos en el Front Office

,personalización de la tienda.

3.3. Los módulos más importantes. Consideraciones finales y cierre de curso.